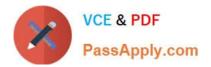

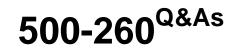

Cisco ASA Express Security

# Pass Cisco 500-260 Exam with 100% Guarantee

Free Download Real Questions & Answers **PDF** and **VCE** file from:

https://www.passapply.com/500-260.html

100% Passing Guarantee 100% Money Back Assurance

Following Questions and Answers are all new published by Cisco Official Exam Center

Instant Download After Purchase

100% Money Back Guarantee

😳 365 Days Free Update

800,000+ Satisfied Customers

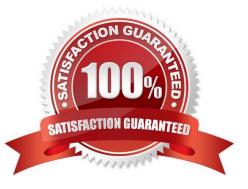

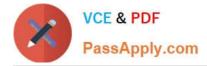

### **QUESTION 1**

An inside client on the 10.0.0.0/8 network connects to an outside server on the 172.16.0.0/16 network using TCP and the server port of 2001. The inside client negotiates a client port in the range between UDP ports 5000 to 5500. The outside server then can start sending UDP data to the inside client on the negotiated port within the specified UDP port range. Which two options show the required Cisco ASA command(s) to allow this scenario? (Choose two.)

A. access-list INSIDE line 1 permit tcp 10.0.0.0 255.0.0.0 172.16.0.0 255.255.0.0 eq 2001 access-group INSIDE in interface inside

B. access-list INSIDE line 1 permit tcp 10.0.0.0 255.0.0.0 172.16.0.0 255.255.0.0 eq 2001 access-list INSIDE line 2 permit udp 10.0.0.0 255.0.0.0 172.16.0.0 255.255.0.0 eq established access-group INSIDE in interface inside

C. access-list OUTSIDE line 1 permit tcp 172.16.0.0 255.255.0.0 eq 2001 10.0.0.0 255.0.0.0 access-list OUTSIDE line 2 permit udp 172.16.0.0 255.255.0.0 10.0.0.0 255.0.0.0 eq 5000-5500 access-group OUTSIDE in interface outside

D. access-list OUTSIDE line 1 permit tcp 172.16.0.0 255.255.0.0 eq 2001 10.0.0.0 255.0.0.0 access-list OUTSIDE line 2 permit udp 172.16.0.0 255.255.0.0 10.0.0.0 255.0.0.0 eq established access-group OUTSIDE in interface outside

E. established tcp 2001 permit udp 5000-5500

F. established tcp 2001 permit from udp 5000-5500

G. established tcp 2001 permit to udp 5000-5500

Correct Answer: AG

### **QUESTION 2**

Refer to the exhibit.

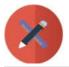

PassApply.com

VCE & PDF

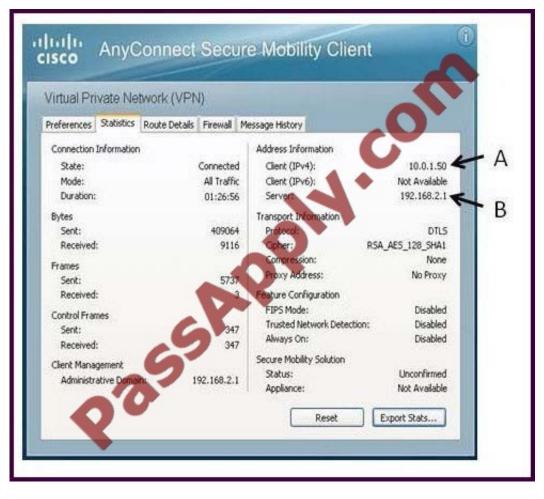

After a remote user established a Cisco AnyConnect session from a wireless card through the Cisco ASA appliance of a partner to a remote server, the user opened the Cisco AnyConnect VPN Client Statistics Details screen. What are the two sources of the IP addresses that are marked A and B? (Choose two.)

- A. IP address that is assigned to the wireless Ethernet adapter of the remote user
- B. IP address that is assigned to the remote user from the Cisco ASA address pool
- C. IP address of the Cisco ASA physical interface of the partner
- D. IP address of the Cisco ASA virtual HTTP server of the partner
- E. IP address of the default gateway router of the remote user
- F. IP address of the default gateway router of the partner

Correct Answer: BC

## **QUESTION 3**

A file-type embedded attack is an example of which IoC event category?

A. security intelligence

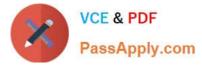

- B. IPS
- C. malware
- D. firewall
- Correct Answer: C

### **QUESTION 4**

Which two settings are configurable as part of a health policy? (Choose two.)

- A. time-synchronization status
- B. user access
- C. intrusion policy preferences
- D. database status
- E. advanced malware protection

Correct Answer: AE

## **QUESTION 5**

You are configuring bookmarks for the clientless SSL VPN portal without the use of plug-ins. Which three bookmark types are supported? (Choose three.)

- A. RDP
- B. HTTP
- C. FTP
- D. CIFS
- E. SSH
- F. Telnet

Correct Answer: BCD

500-260 PDF Dumps

500-260 Study Guide

500-260 Exam Questions

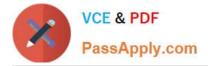

To Read the Whole Q&As, please purchase the Complete Version from Our website.

# Try our product !

100% Guaranteed Success
100% Money Back Guarantee
365 Days Free Update
Instant Download After Purchase
24x7 Customer Support
Average 99.9% Success Rate
More than 800,000 Satisfied Customers Worldwide
Multi-Platform capabilities - Windows, Mac, Android, iPhone, iPod, iPad, Kindle

We provide exam PDF and VCE of Cisco, Microsoft, IBM, CompTIA, Oracle and other IT Certifications. You can view Vendor list of All Certification Exams offered:

### https://www.passapply.com/allproducts

# **Need Help**

Please provide as much detail as possible so we can best assist you. To update a previously submitted ticket:

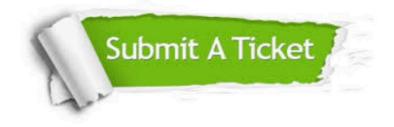

#### **One Year Free Update**

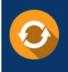

Free update is available within One Year after your purchase. After One Year, you will get 50% discounts for updating. And we are proud to boast a 24/7 efficient Customer Support system via Email.

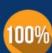

To ensure that you are spending on quality products, we provide 100% money back guarantee for 30 days

**Money Back Guarantee** 

from the date of purchase

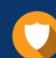

#### Security & Privacy

We respect customer privacy. We use McAfee's security service to provide you with utmost security for your personal information & peace of mind.

Any charges made through this site will appear as Global Simulators Limited. All trademarks are the property of their respective owners. Copyright © passapply, All Rights Reserved.